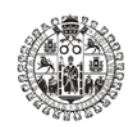

*MNERSIDAD* **D SALAMANCA** 

# **MEMORIA DE EJECUCIÓN DE ACTUACIONES (Ref. ID2013/230)**

DENOMINACIÓN DEL PROYECTO:

### **DISEÑO DE MAPAS CONCEPTUALES COMO ESTRATEGIA DE REPRESENTACIÓN Y ORGANIZACIÓN DE CONOCIMIENTO PEDAGÓGICO. APLICACIÓN GRADO EN PEDAGOGÍA**

COORDINADOR DEL PROYECTO:

Prof. Antonio Víctor Martín García

MIEMBROS DEL EQUIPO DE TRABAJO:

**Profª. Ángela Barrón Ruiz Prof. Ángel García del Dujo Profª. Margarita González Sánchez Profª. Mª Cruz Sánchez Gómez Profª. Mª José Hernández Serrano Prof. José Manuel Muñoz Rodríguez**

### **UNIVERSIDAD DE SALAMANCA**

**VICERRECTORADO DE POLÍTICA ACADÉMICA**

#### INTRODUCCIÓN

Una de las dificultades a las que se enfrentan los alumnos universitarios de primeros cursos es la ausencia de una visión integral y/o integradora de los conceptos básicos o fundamentales que forman parte de su titulación de Grado. En ocasiones, la diversificación y amplio número de materias de estos estudios explican esa falta de perspectiva conceptual amplia, así como la necesaria conexión de unos conceptos e ideas con otros, entre materias de un mismo curso académico, o entre aquellas del conjunto de la titulación. El equipo de innovación se propuso avanzar en el análisis de este problema, partiendo de la idea clave de *mapa conceptual*. Los mapas conceptuales son herramientas de representación del conocimiento. Sirven para expresar de modo gráfico, con textos escritos breves y líneas, las relaciones significativas entre determinados conceptos que, al combinarse, forman proposiciones (J. Valverde, 2002).

Partimos de la idea que si los estudiantes dispusieran de un "plano general", formado por mapas conceptuales de cada una de sus asignaturas, así como mapas conceptuales que trataran de relacionar cada asignatura con elementos conceptuales de otras, podríamos contribuir a favorecer una mejor comprensión mental del conjunto, o una buena parte, de los estudios que cursa, fundamentalmente gracias a la *estructuración*, la *simplificación* y el *impacto visual*  de la información ofrecida por medio de estos mapas conceptuales.

A partir de este supuesto básico, nos planteamos los siguientes objetivos para el presente proyecto de innovación:

1.- IDENTIFICAR LOS COMPONENTES CLAVE a partir de los cuales elaborar EL MAPA CONCEPTUAL DE DIVERSAS ASIGNATURAS DEL GRADO en PEDAGOGÍA. Estos componentes clave se refieren a:

Conceptos Proposiciones y Conectores o palabras-enlace

2

2.- INTEGRAR EN UN ÚNICO MAPA CONCEPTUAL GENERAL las asignaturas seleccionadas *("Mapa de la Titulación")*

3.- INTEGRAR Y PRESENTAR EN LA PLATAFORMA STUDIUM EL/LOS MAPA/S ELABORADOS, de manera que sea fácil el acceso para los estudiantes.

#### DESARRROLLO DEL PROYECTO

Durante este curso académico (2013-14) buscábamos desarrollar un proyecto PILOTO de la idea señalada anteriormente. La idea es que en el próximo curso podamos ampliar significativamente el número de asignaturas del Grado en Pedagogía con sus mapas correspondientes.

Para el presente curso hemos elegido las siguientes asignaturas del Grado en Pedagogía:

- 1.- Teoría de la Educación. 1º curso
- 2.- Pedagogía Social. 1º curso
- 3.- Pedagogía Antropológica en la Sociedad de la Información. 2º curso
- 4.- Multiculturalismo, ciudadanía y Educación. 3º curso
- 5.- Educación de Personas Adultas y Mayores. 3º curso
- 6.- Función docente. 4º curso

La elección de estas materias responde por un lado a que son las impartidas por miembros del grupo de trabajo y, aspecto muy importante, a que son asignaturas de distintos cursos, con lo que garantizamos una visión transversal y de conjunto de la titulación.

Actividades realizadas:

#### 1. – DISEÑO DE LOS MAPAS CONCEPTUALES DE CADA ASIGNATURA

La parte de mayor interés del proyecto implicaba el desarrollo de los mapas conceptuales de cada una de las asignaturas seleccionadas. Para ello se ha seguido el siguiente procedimiento:

-Identificar una pregunta de enfoque referida a los aspectos conceptuales generales y básicos de la asignatura que se desea representar mediante el mapa. Basándose en esta pregunta, se identificaron de 10 a 20 conceptos que sean pertinentes a la cuestión planteada y se confeccionó una lista.

-Ordenar los conceptos colocando el más amplio e inclusivo al principio de la lista -Comenzar a construir el mapa colocando el concepto o conceptos más inclusivos y generales en la parte superior

Seleccionar de uno a cuatro subconceptos para concepto general

Unir los conceptos mediante líneas.

Buscar relaciones cruzadas entre los conceptos de diversas partes del mapa y etiquetar las líneas.

Incluir en las etiquetas conceptuales ejemplos específicos de conceptos

### 2.- DISEÑO DE LOS MAPAS CONCEPTUALES DE CADA ASIGNATURA

## Asignatura: FUNCIÓN DOCENTE

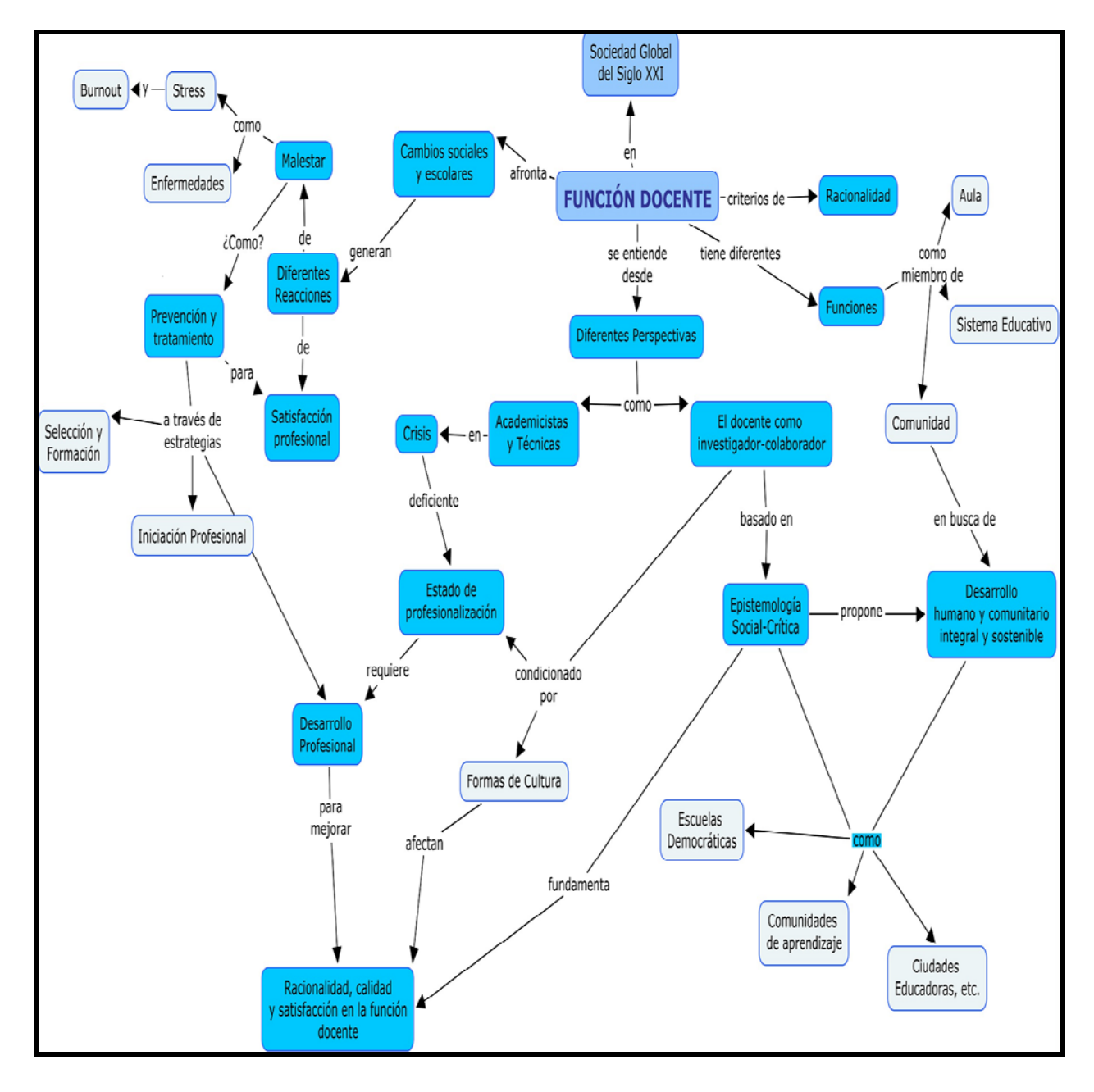

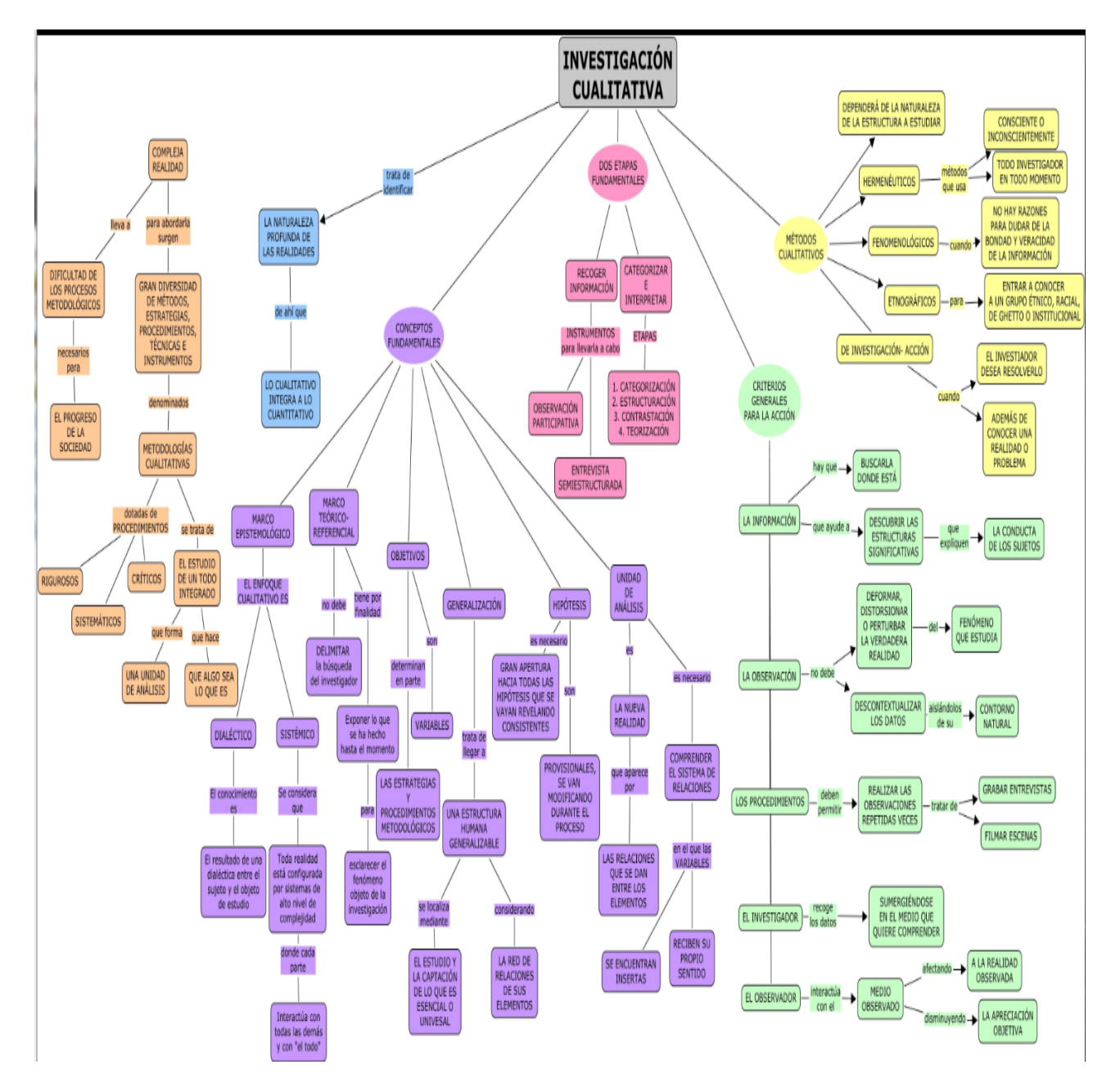

# Asignatura: **METODOLOGÍA DE LA INVESTIGACIÓN CUALITATIVA**

### Asignatura : EDUCACIÓN DE ADULTOS

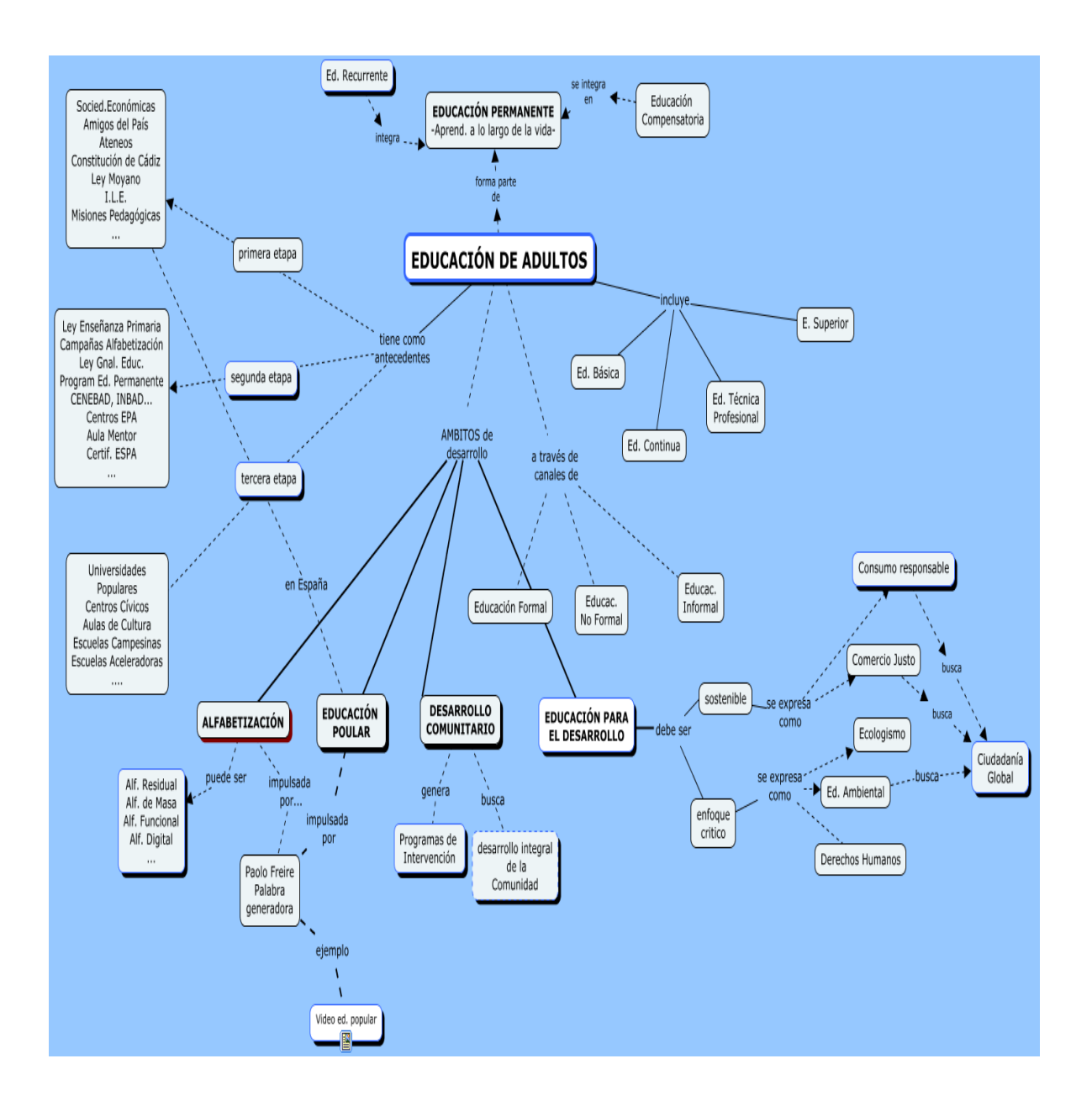

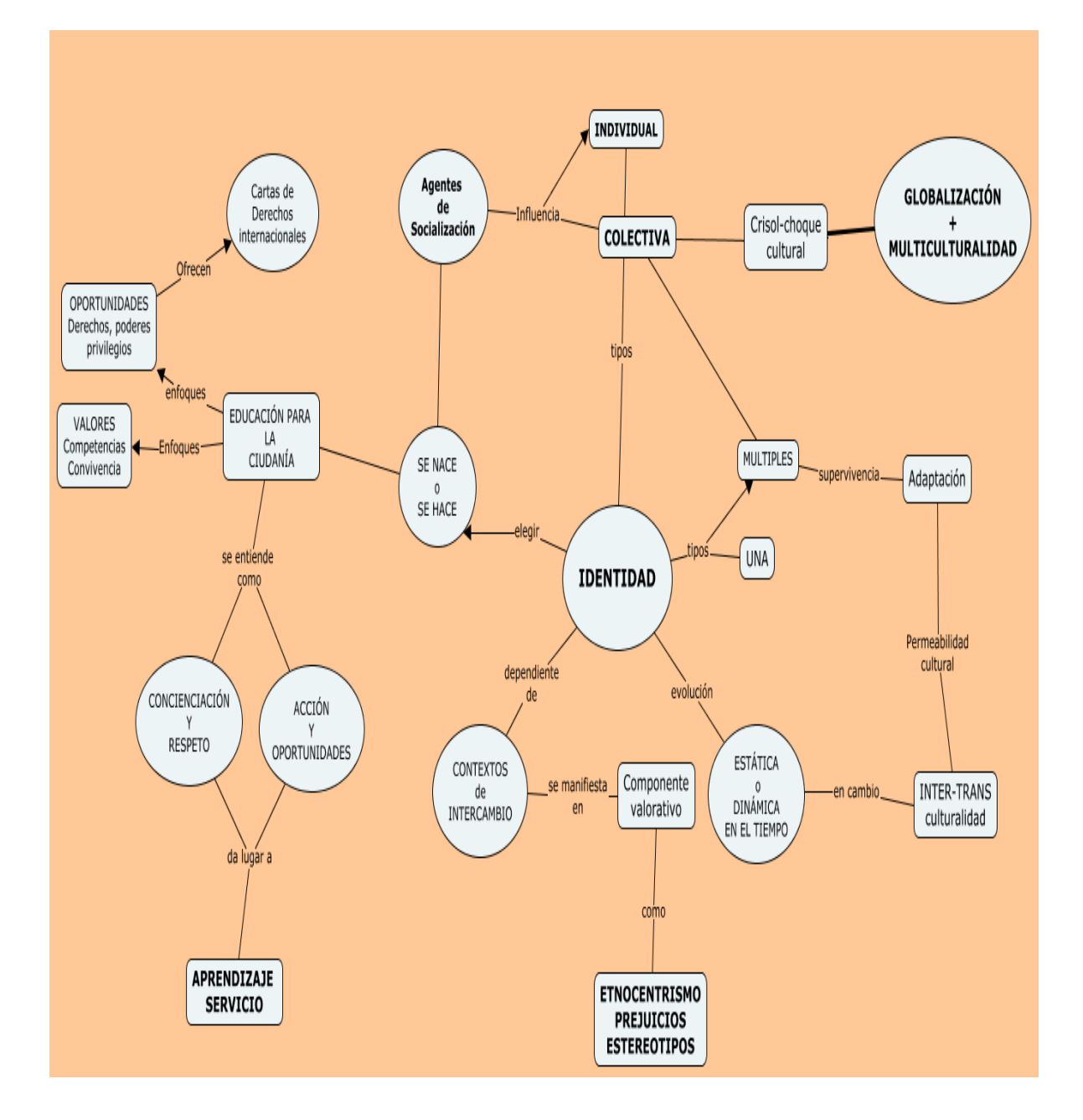

# Asignatura: **MULTICULTURALISMO, CIUDADANÍA Y EDUCACIÓN**

# Asignatura: **PEDAGOGÍA ANTROPOLÓGICA**

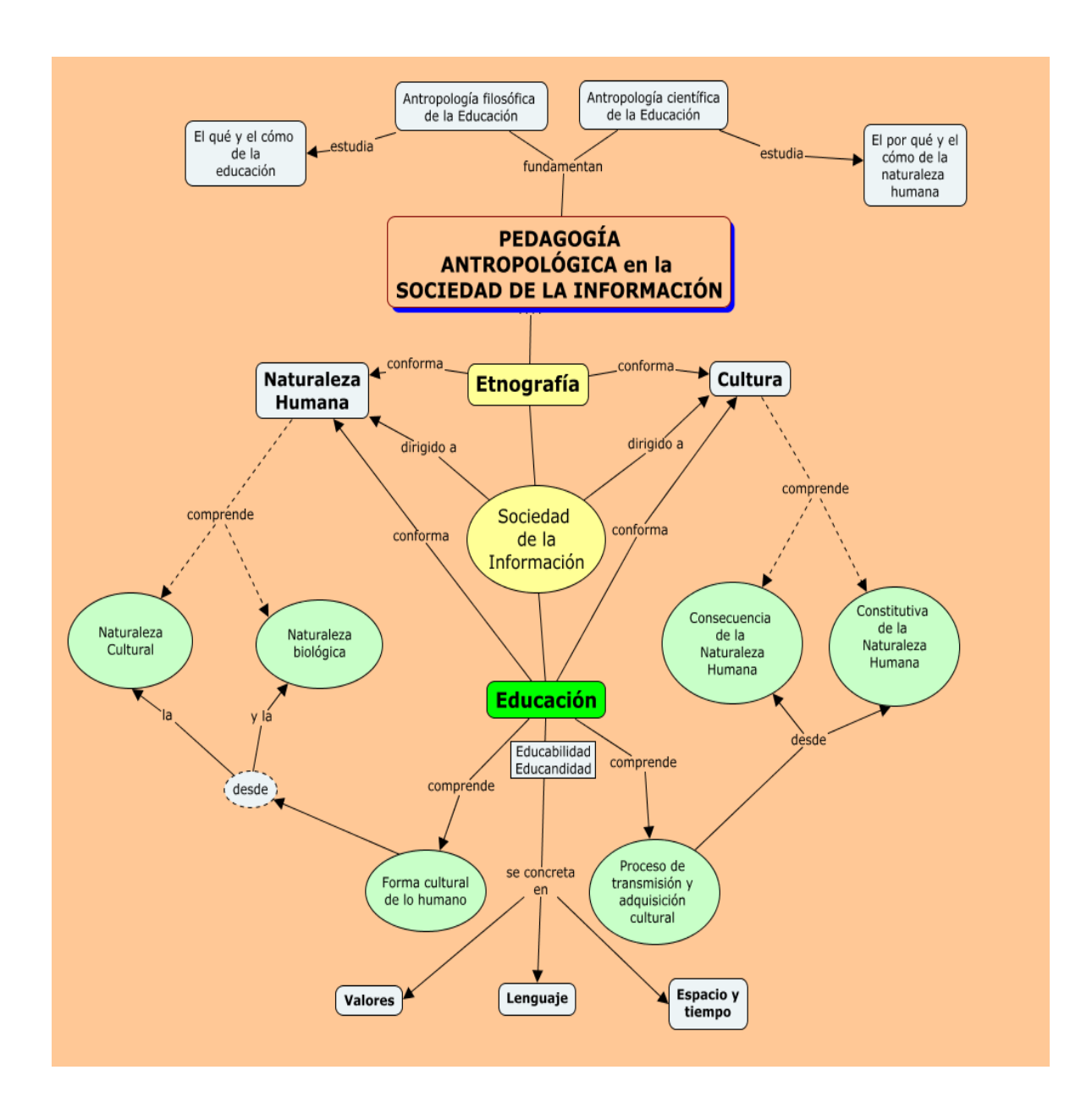

# Asignatura: **PEDAGOGÍA SOCIAL**

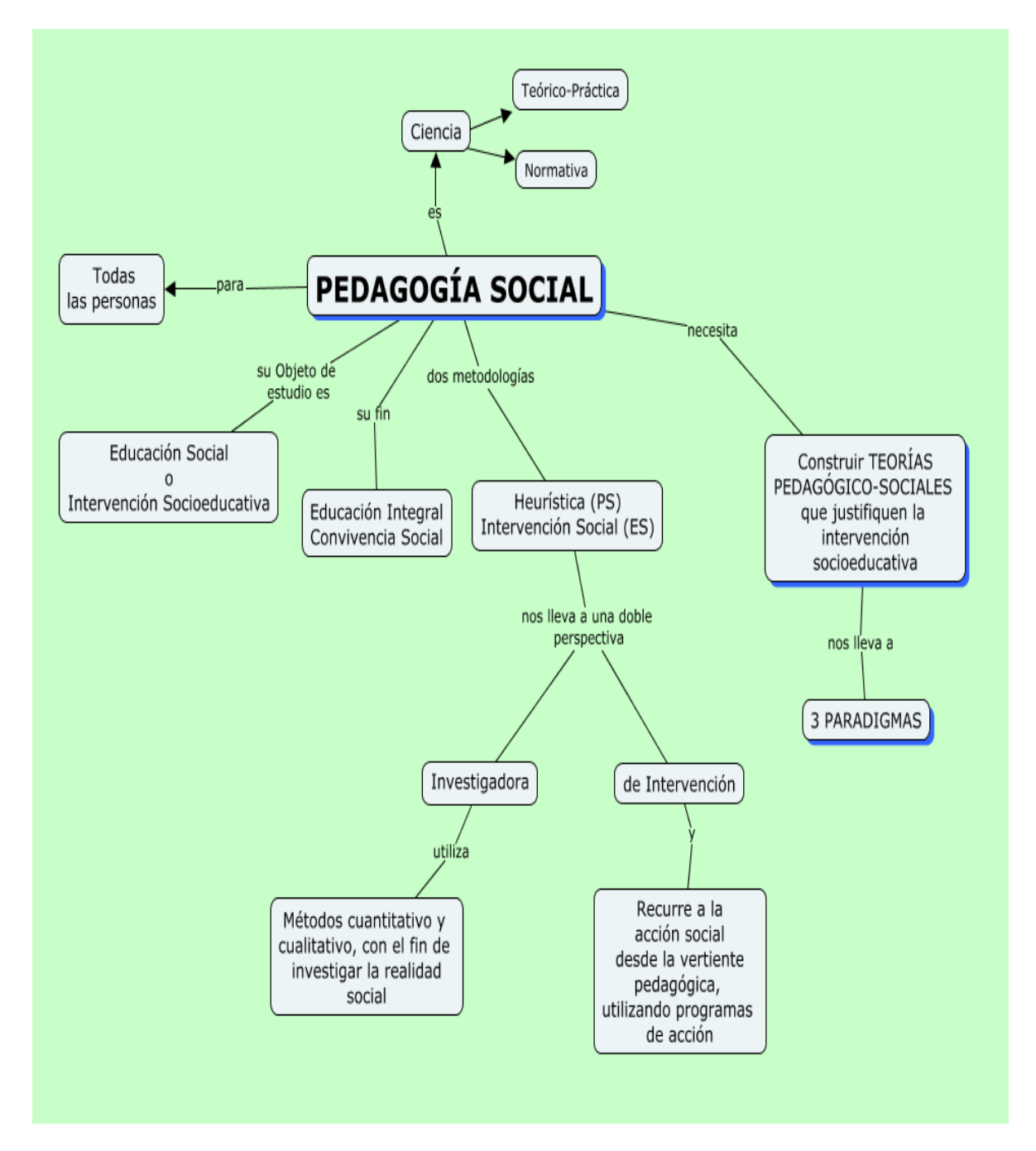

## Asignatura: **TEORÍA DE LA EDUCACIÓN**

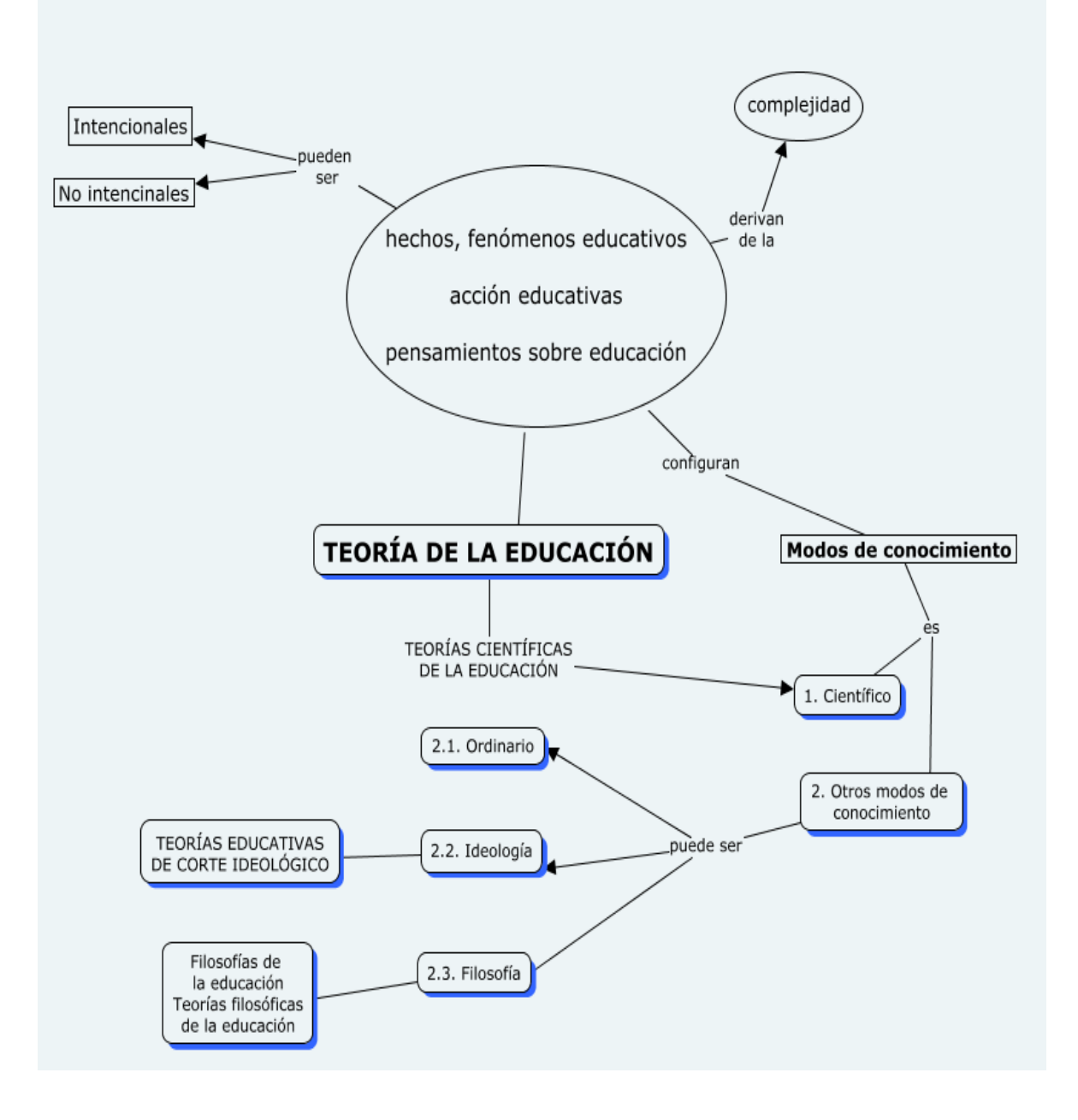

# 3.- ENLAZAR LOS DIFERENTES MAPAS MEDIANTE HERRAMIENTAS DE CMAP: *Mapa de Titulación*

(mismo proceso con uso de Nodos anidados)

11

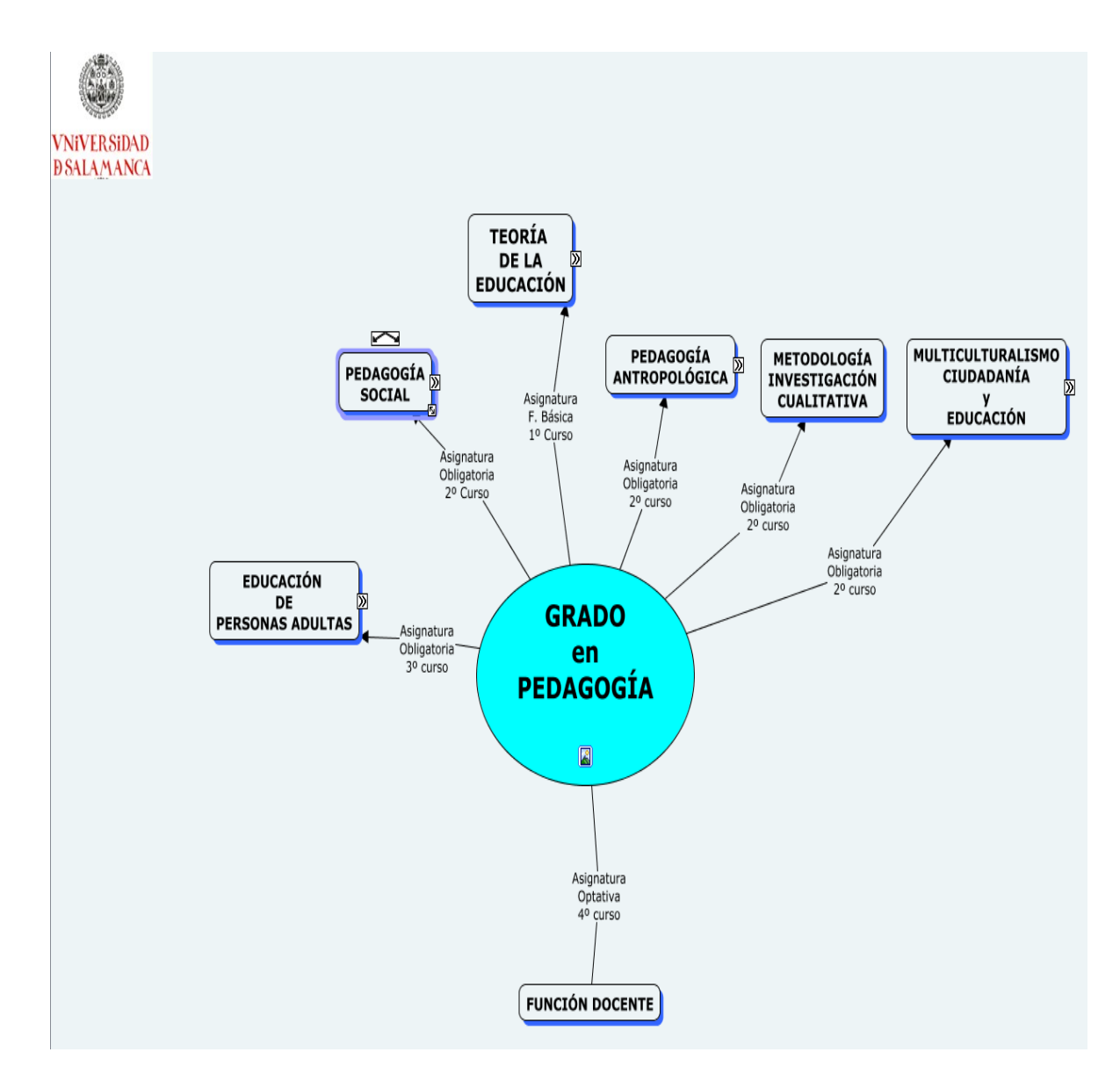

### 4.- INTEGRACIÓN DE LOS MAPAS CONCEPTUALES EN STUDIUM2

El objetivo aquí era presentar el plano general con todos los mapas elaborados en un formato compatible con studium (moodle2). En este momento optamos por utilizar la herramienta "libro". Se han hecho diferentes pruebas pero el resultado no es del todo satisfactorio, por lo que esta tarea queda pendiente para desarrollos futuros del proyecto.

En todo caso, presentamos a continuación la captura de pantalla de la página principal del libro elaborado con todos los mapas. El alumno puede navegar por cada una de las páginas del libro, o descargar todo el contenido, por ejemplo con la función "imprimir libro".

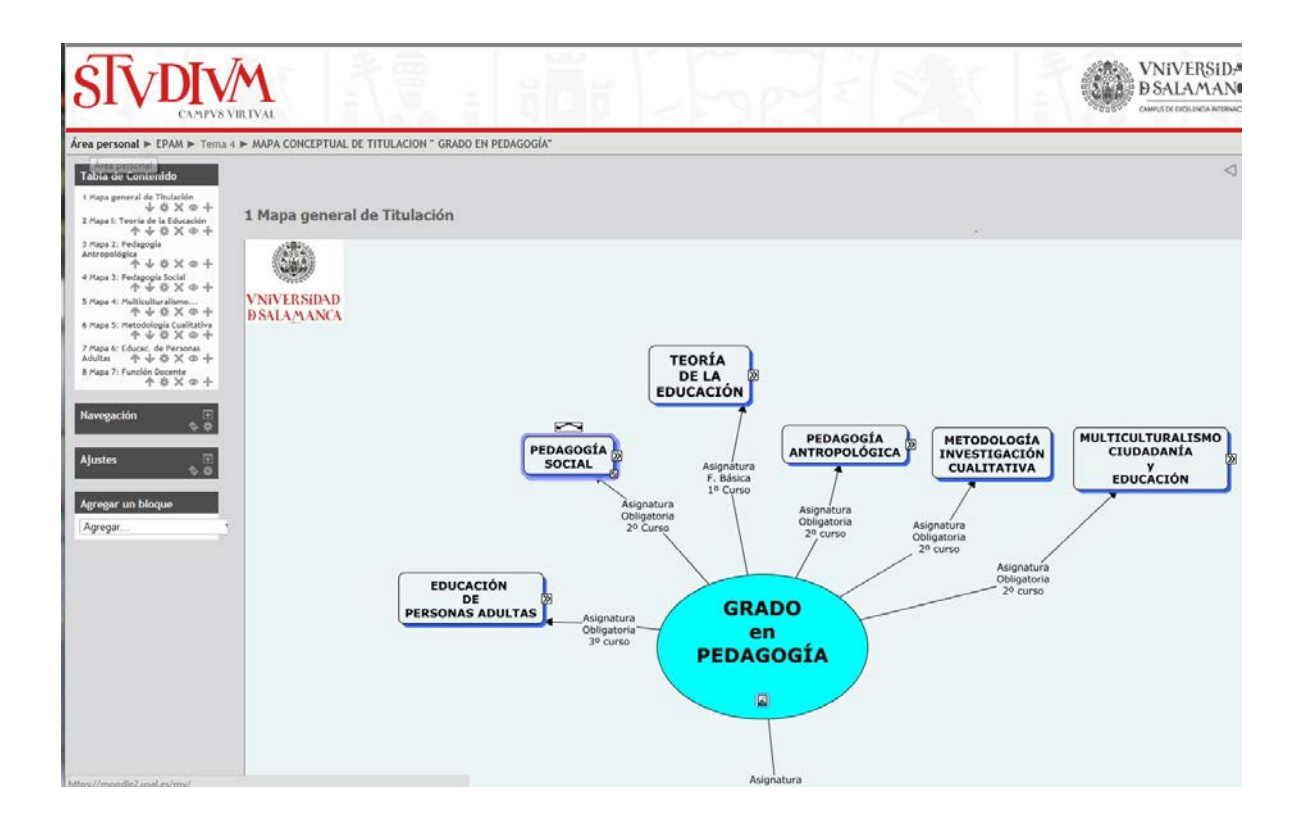

Ejemplo de una página del libro "Mapa Titulación Grado en Pedagogía", en Studium

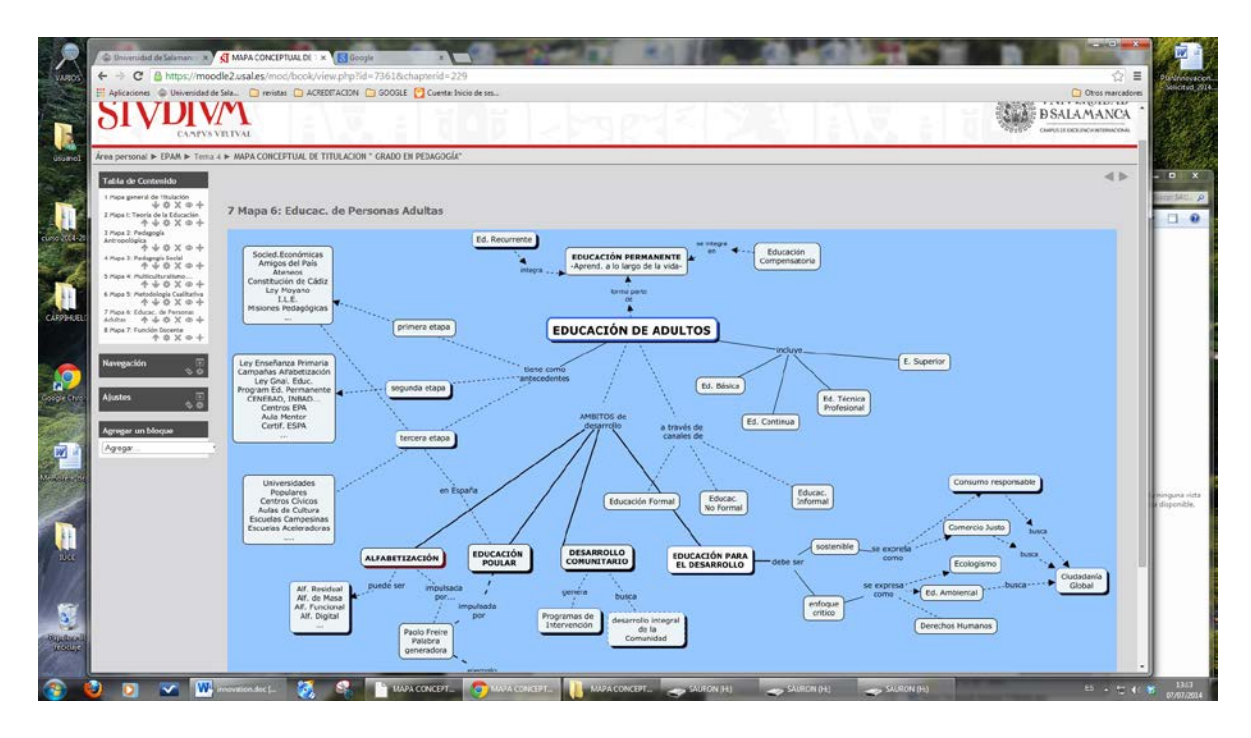

Salamanca, 30 de junio de 2014